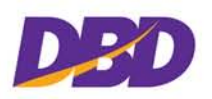

## **[ดูตัวอยางการกรอกแบบพิมพ](http://www.dbd.go.th/mainsite/fileadmin/downloads/03_boj/sample_boj9.pdf)**

# **การจดทะเบียนแกไขเพิ่มเติมวัตถุที่ประสงค**

เมื่อบริษัทได้จดทะเบียนจัดตั้งแล้ว ต่อมาบริษัทต้องการประกอบกิจการค้าเพิ่มเติมจากวัตถุประสงค์ที่ ้จดทะเบียนไว้ หรือต้องการเปลี่ยนแปลงวัตถุประสงค์ที่ประกอบกิจการบางอย่าง บริษัทจะต้องดำเนินการ แกไขวัตถุประสงค โดยจัดประชุมผูถือหุน เพื่อมีมติพิเศษใหแกไขหนังสือบริคณหสนธิ ขอ 3. (วัตถุที่ประสงค) แลวยื่นจดทะเบียนตอนายทะเบียน

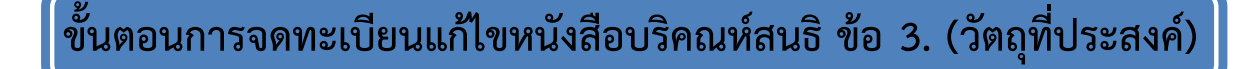

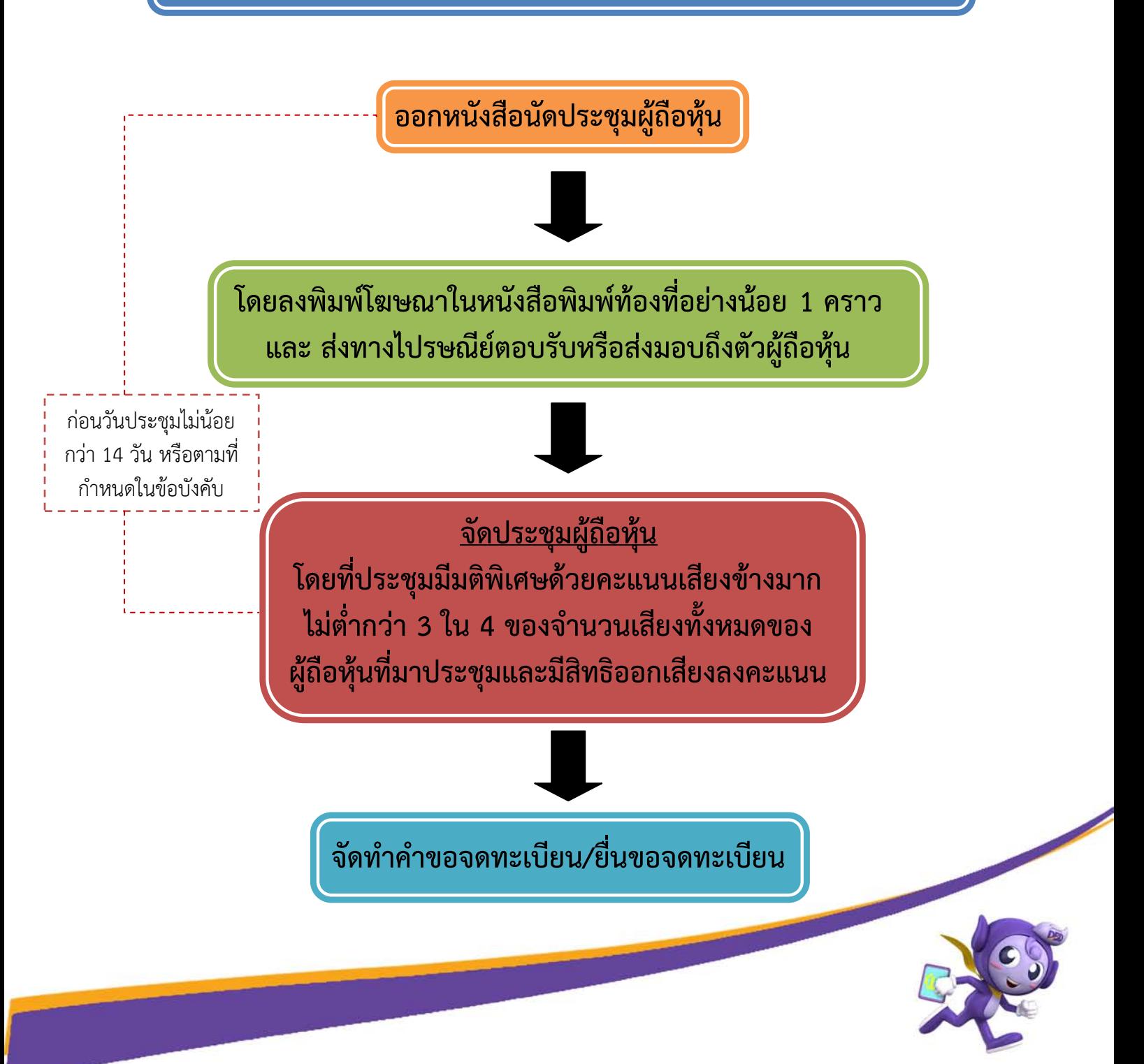

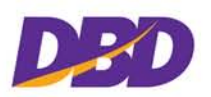

#### **ขั้นตอนการจดทะเบียนแกไขเพิ่มเติมหนังสือบริคณหสนธิ ขอ 3. (วัตถุที่ประสงค)** มีดังนี้

1.จัดใหมีการประชุมผูถือหุนเพื่อมีมติพิเศษ โดยสงคําบอกกลาวนัดประชุมผูถือหุนทางไปรษณียตอบ รับ และลงโฆษณาในหนังสือพิมพแหงทองที่อยางนอยหนึ่งคราวกอนวันประชุมไมนอยกวา 14 วัน และใหระบุ วาระการประชุมเรื่องแกไขเพิ่มเติมวัตถุประสงคของบริษัท และแกไขหนังสือบริคณหสนธิ ขอ 3. ที่ตองการจะ แกไขใหครบถวน

การนับระยะเวลาบอกกลาวนัดประชุมใหญผูถือหุน ใหเริ่มนับตั้งแตวันถัดจากวันที่สงคําบอกกลาวทาง ไปรษณียตอบรับหรือวันที่ลงพิมพโฆษณาในหนังสือพิมพซึ่งเปนวันที่ดําเนินการหลังสุดเปนวันแรกแหง ้ ระยะเวลา และการประชุมจะมีขึ้นได้ในวันถัดจากวันสิ้นสุดแห่งกำหนดระยะเวลานั้น

2.ในการลงมติใหแกไขหนังสือบริคณหสนธิขอ 3. (วัตถุที่ประสงค) ตองลงมติดวยคะแนนเสียงขางมาก ไมต่ํากวาสามในสี่ของจํานวนเสียงทั้งหมดของผูถือหุนที่มาประชุมและมีสิทธิออกเสียงลงคะแนน

3.จัดทำคำขอจดทะเบียน โดยให้กรรมการตามอำนาจที่จดทะเบียนไว้เป็นผู้ขอจดทะเบียนแล้วยื่นจด ทะเบียนตอนายทะเบียน

**ขอมูลที่ตองใชในการจดทะเบียนหนังสือบริคณหสนธิ ขอ 3. (วัตถุที่ประสงค)** วัตถุประสงคตามที่ประชุมมีมติพิเศษใหแกไข

**เอกสารหลักฐานที่ตองใชในการจดทะเบียนหนังสือบริคณหสนธิ ขอ 3. (วัตถุที่ประสงค)**

1.คําขอจดทะเบียนบริษัทจํากัด (แบบ บอจ.1)

2.แบบคํารับรองการจดทะเบียนบริษัทจํากัด

3.รายการจดทะเบียนแกไขเพิ่มเติม และ/หรือ มติพิเศษ (แบบ บอจ.4)

4.แบบวัตถุที่ประสงค (แบบ ว.) จะตองระบุวัตถุที่ประสงคทั้งหมดที่มีมติพิเศษใหแกไขแลว <u>\*ดหลักเกณฑ์การกำหนดวัตถที่ประสงค์\*</u>

5.หนังสือบริคณหสนธิแกไขเพิ่มเติมจํานวน 1 ฉบับ ผนึกอากรแสตมป 50 บาท 6.แบบ สสช. 1 จํานวน 1 ฉบับ (กรอกเฉพาะ ขอ 1. และขอ 6.)

7.หลักฐานการใหความเห็นชอบจากหนวยงานที่เกี่ยวของ (ใชเฉพาะในการประกอบธุรกิจที่มีกฎหมาย พิเศษควบคุม)

8.สําเนาบัตรประจําตัวของกรรมการที่ลงชื่อในคําขอจดทะเบียน <u>\*ดหลักเกณฑ์เรื่องบัตรประจำตัว\*</u>

9.สําเนาหลักฐานการเปนผูรับรองลายมือชื่อ (ถามี) <u>\*ดูหลักเกณฑ์การลงลายมือชื่อผู้ขอจดทะเบียน\*</u>

10.หนังสือมอบอํานาจ (กรณีที่ผูขอจดทะเบียนไมสามารถยื่นขอจดทะเบียนไดดวยตนเอง ก็มอบ ้อำนาจให้บุคคลอื่นดำเนินการแทนโดยทำหนังสือมอบอำนาจและผนึกอากรแสตมป์ด้วย)

้สำเนาเอกสารประกอบคำขอจดทะเบียนทุกฉบับ ต้องให้ผู้ขอจดทะเบียนอย่างน้อยหนึ่งคนรับรอง ความถูกตอง ยกเวนสําเนาบัตรประจําตัวหรือหลักฐานการเปนผูรับรองลายมือชื่อผูขอจดทะเบียน ใหผูเปน เจาของบัตรหรือผูขอจดทะเบียนอยางนอยหนึ่งคนเปนผูลงลายมือชื่อรับรองความถูกตอง

**แบบพิมพจดทะเบียนสามารถขอและซื้อไดจากหนวยงานของกรมพัฒนาธุรกิจการคาหรือ Download จากเว็บไซต[www.dbd.go.th](http://www.dbd.go.th/)**

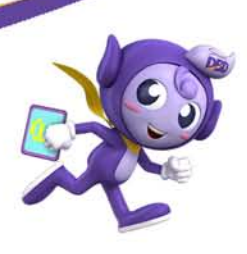

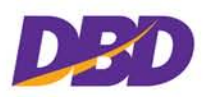

#### **คาธรรมเนียม**

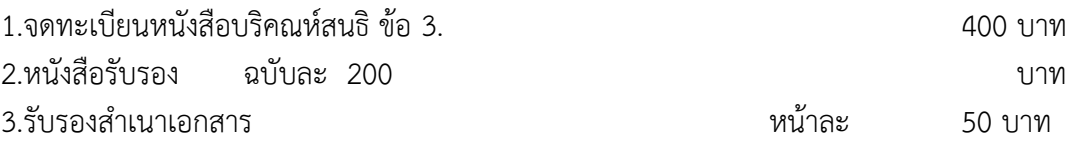

### **สถานที่จดทะเบียน**

1.สํานักงานแหงใหญตั้งอยูในเขตกรุงเทพมหานครยื่นจดทะเบียนไดที่สวนจดทะเบียนธุรกิจกลางกรม พัฒนาธุรกิจการคา ชั้น 4 ถนนนนทบุรี 1 จังหวัดนนทบุรี หรือสํานักงานพัฒนาธุรกิจการคา ทั้ง 6 เขต \*[ดูรายละเอียด](http://www.dbd.go.th/ewt_news.php?nid=48)\*

2.สำนักงานแห่งใหญ่ตั้งอยู่จังหวัดอื่น ยื่นจดทะเบียนได้ที่สำนักงานพัฒนาธุรกิจการค้าจังหวัดที่บริษัท มีสํานักงานแหงใหญตั้งอยู

3.ยื่นจดทะเบียนทางอินเทอรเน็ต **ที่เว็บไซต [www.dbd.go.th](http://www.dbd.go.th/)** \*[ดูคําแนะนําการจดทะเบียนทางอินเทอรเน็ต](http://www.dbd.go.th/mainsite/fileadmin/downloads/03_boj/detail5_intro9.pdf)\*

**[ดูตัวอยางการกรอกแบบพิมพ](http://www.dbd.go.th/mainsite/fileadmin/downloads/03_boj/sample_boj9.pdf)**

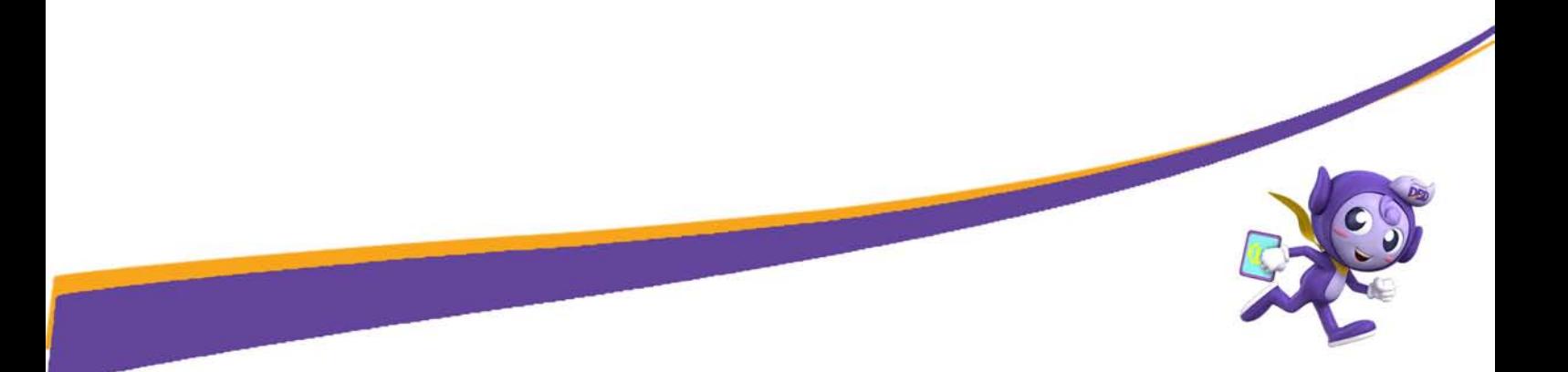